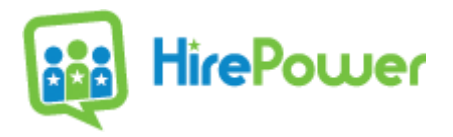

Cookies Policy

Last updated: August 8, 2018

This website collects cookies and is owned, powered and managed by HirePower, on behalf of Toyota Motor Manufacturing Canada.

HirePower's cookies policy explains what cookies are, how we use cookies, how third-parties we may partner with use cookies, your choices regarding cookies and further information about cookies.

## **What are cookies**

Cookies are small text files placed on your computer by websites that you visit to make websites work, or work more efficiently, as well as to provide information to the owners of the site.

## **How this site uses cookies**

The table below explains how this website uses cookies and why:

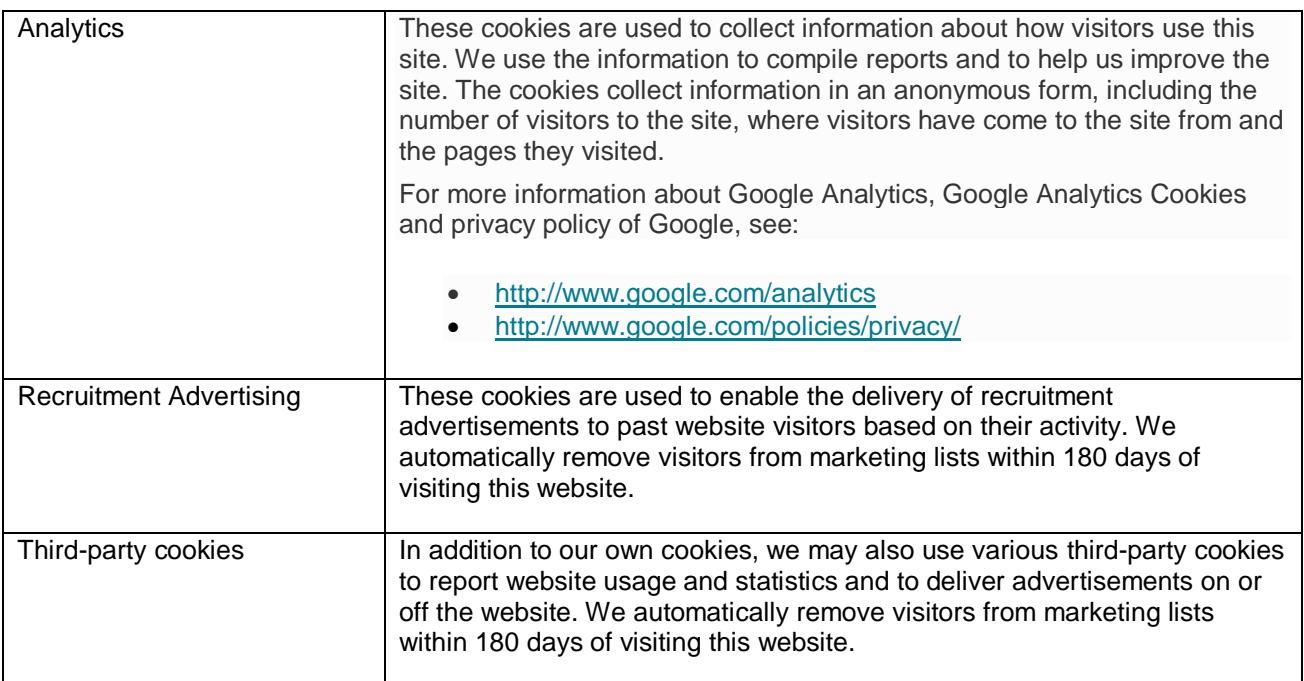

## **What are your choices regarding cookies**

Your web browser may allow some control of cookies through the browser settings. You may learn more about cookies, including how to see what cookies have been set and how to manage and delete them, at [www.allaboutcookies.org.](http://www.allaboutcookies.org/)

To opt out of being tracked by Google Analytics across all websites, visit [https://tools.google.com/dlpage/gaoptout.](https://tools.google.com/dlpage/gaoptout)